## **DATA FINALIZATION PROCESS 2020 QUICK REFERENCE SHEET**

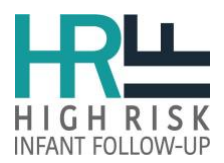

The data finalization process is designed to assist HRIF Clinics with complete and accurate submission of:

- **Born in 2016: All infant records**
- **Born in 2018:** 
	- o **All Registration/Referral (RR) forms closed**
	- o **Standard Visit (SV) #1 [and/or Additional Visit (AV)] forms for all expected infants**
- **Born in 2019: All Referral/Registration (RR) forms**

For assistance, please submit a help ticket at [www.cpqcchelp.org.](http://www.cpqcchelp.org/)

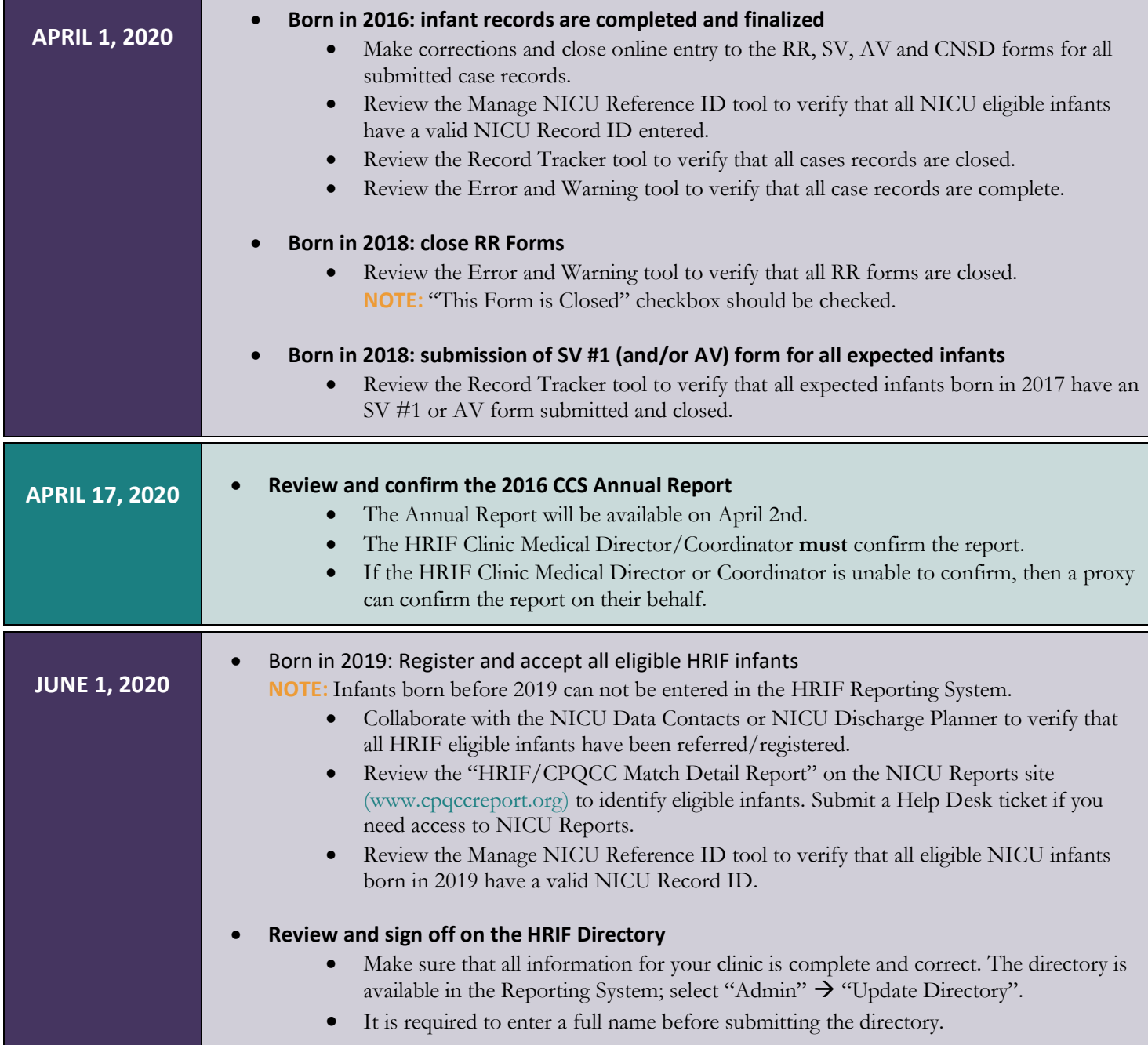

**NOTE:** System tools are updated in real time and located in the HRIF Reporting System under "Tools."

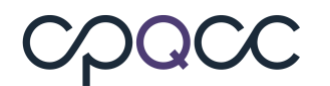

## **DATA FINALIZATION PROCESS 2020 QUICK REFERENCE SHEET**

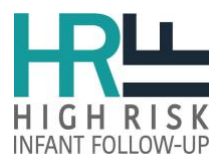

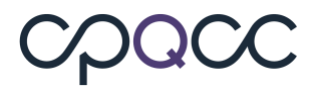